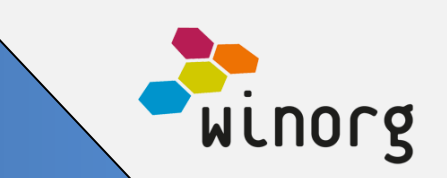

#### **Forbedret søk**

Basert på tilbakemelding fra våre brukere har vi forbedret søk slik at du hele tiden har det tilgjengelig når du er i iPad-visning eller har litt liten pc-skjerm. Vi håper dette gjør det enda enklere å finne det du trenger.

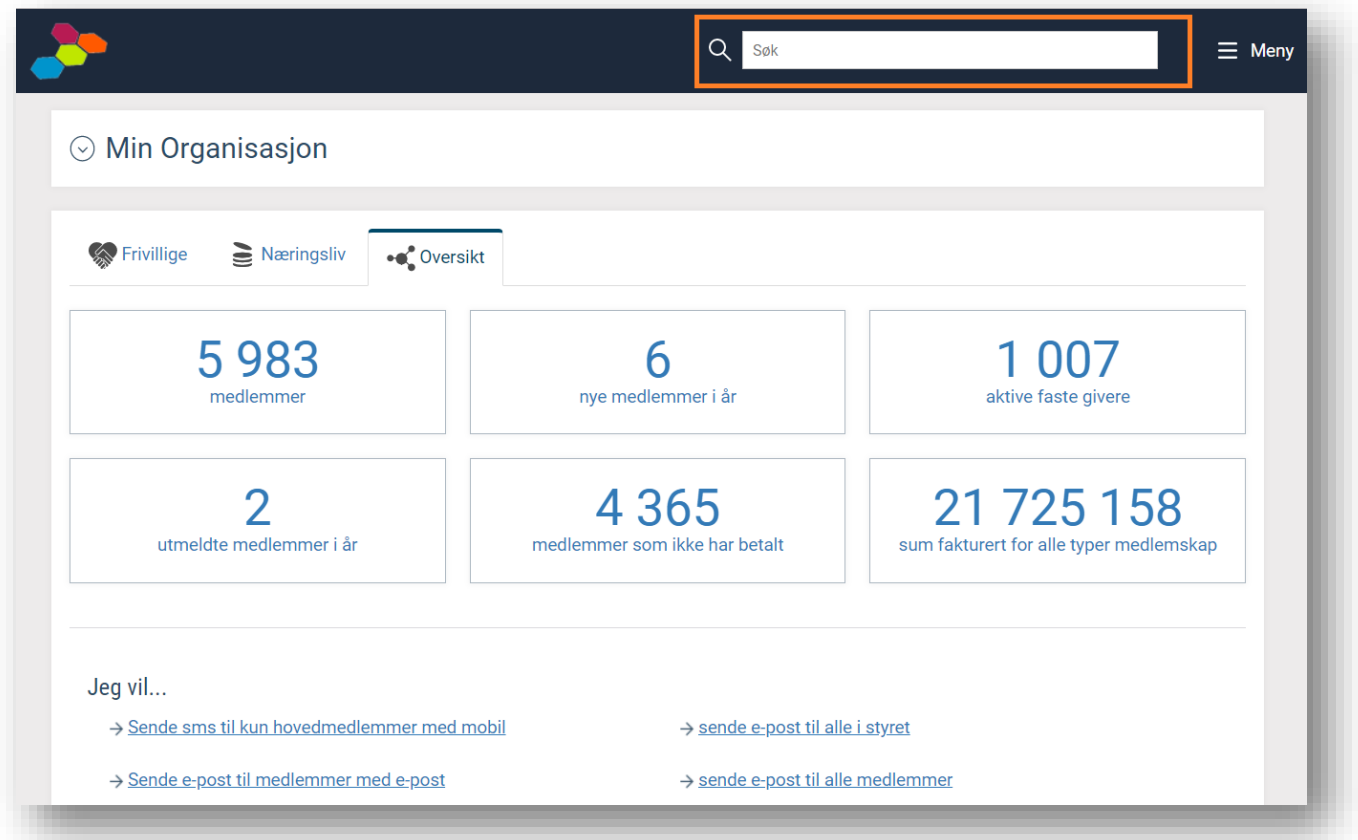

Løsningen er tilgjengelig for alle kunder som bruker webløsningene våre.

### **Økt datakvalitet**

Nå kan hele organisasjonen hjelpe til å forbedre datakvaliteten. Med vår nye og enkle løsning for å slå sammen duplikater vil dere rask få mer riktige lister og oversikter. Dere reduserer sannsynligheten for å sende ut budskapet mange ganger til samme person fordi vedkommende ligger registrert flere ganger i databasen.

Man søker helt enkelt opp de det gjelder i «Personer»-lista, velger «Slå sammen» og så er jobben gjort. Da er personene lagt klare i en liste hvor de slås sammen. Selve sammenslåingen skjer hver natt så det er tid til å ta en ekstra sjekk før det faktisk skjer.

Listen som viser hvem som kommer til å slås sammen og hvem som er slått sammen finner du under menyvalg Rapporter -> Til oppfølging -> Dublettliste.

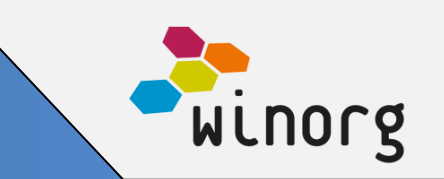

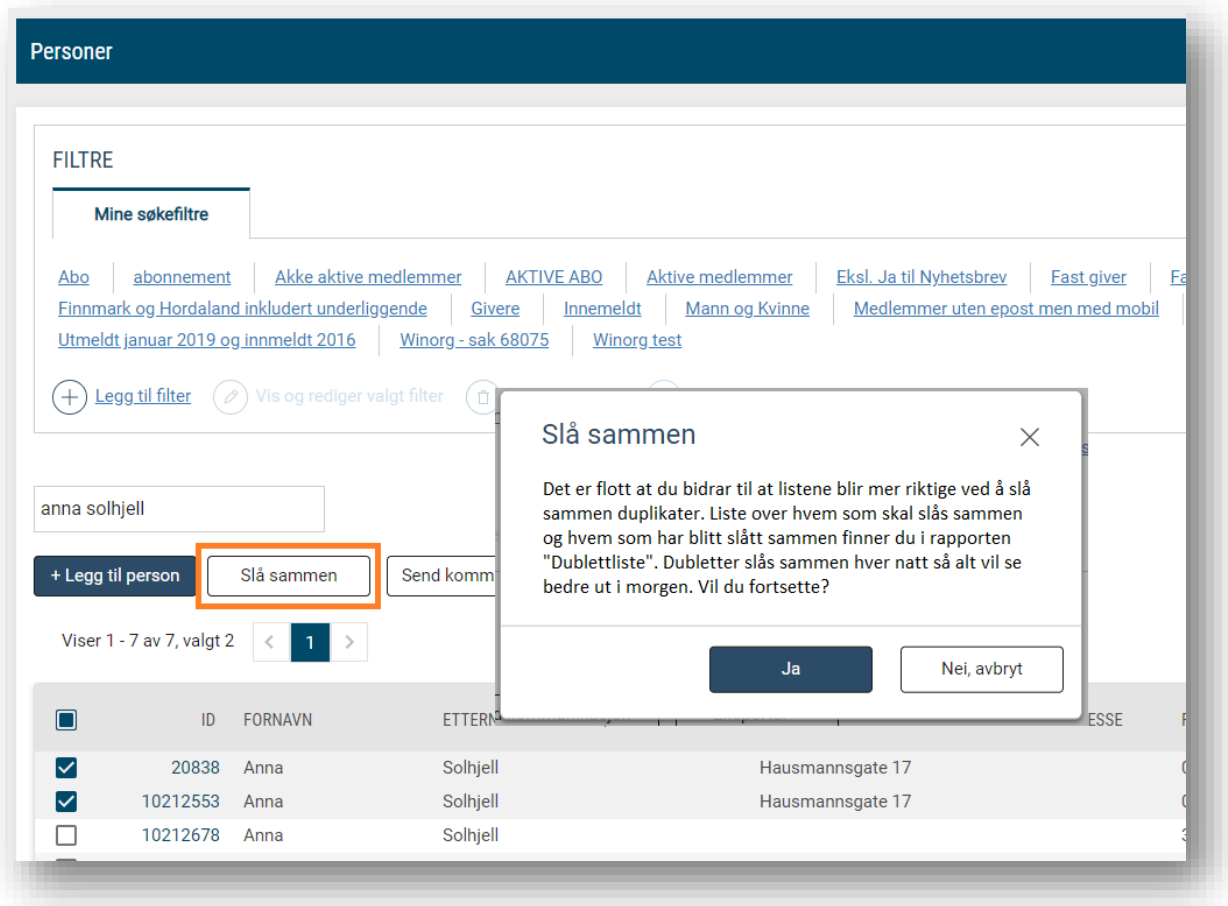

### **Midlertidig adresse**

Nå kan du registrere midlertidige adresser på personer. Du angir i hvilket tidsrom den midlertidige adressen skal være gyldig og så vil Winorg sørge for at ordinær adresse automatisk brukes igjen når perioden er over.

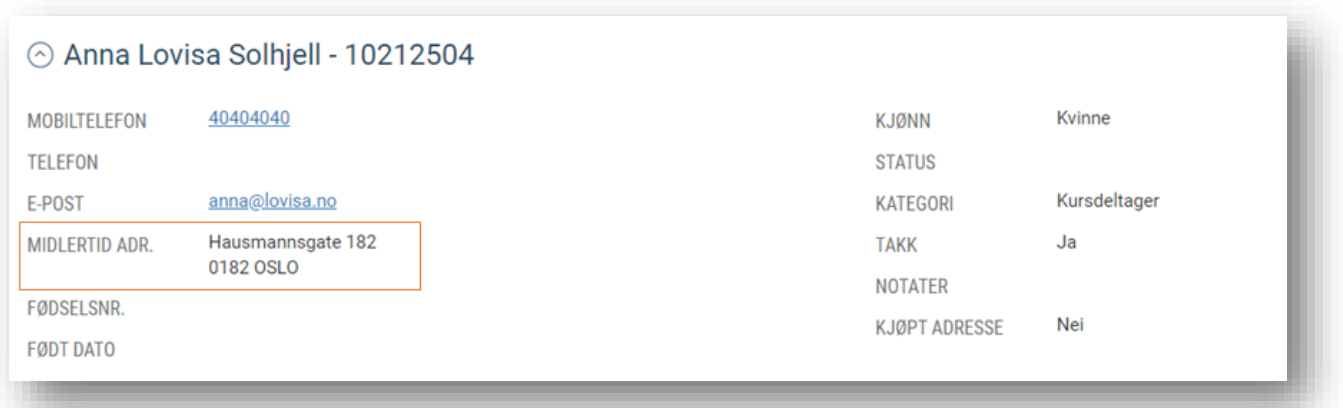

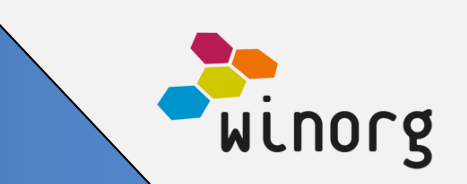

#### **Samlet kommunikasjonsvalgene og utvidet med brev**

Vi har nå samlet alle kommunikasjonsvalgene i en liste slik at det er enklere å få oversikt. Samtidig har vi utvidet med mulighet til å skrive brev. Du kan markere en eller flere personer og så velge «Skriv brev».

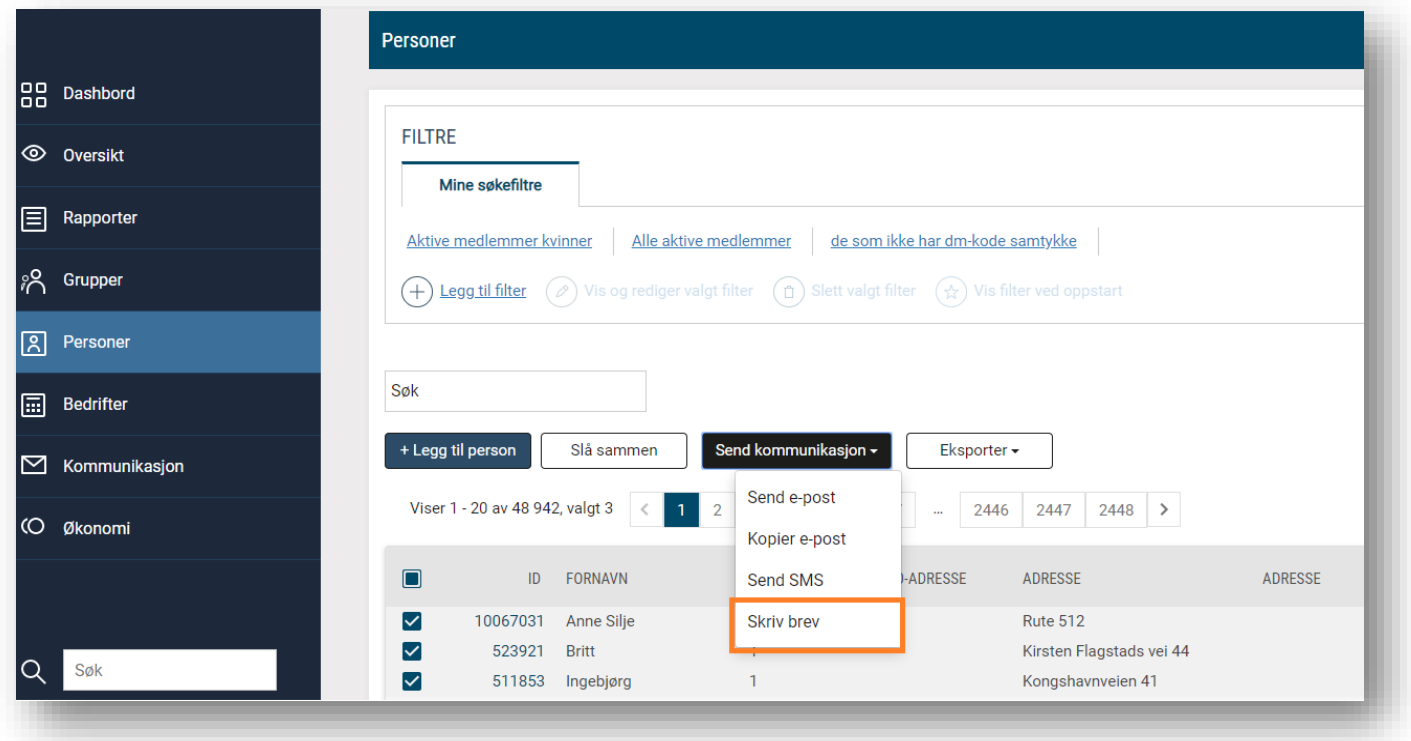

Når du velger «skriv brev» får du opp selve brevet hvor flettefelter for navn og adresse allerede er ferdig til bruk. Det er bare å skrive inn resten av teksten og trykke «Flett»

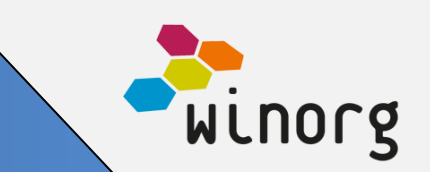

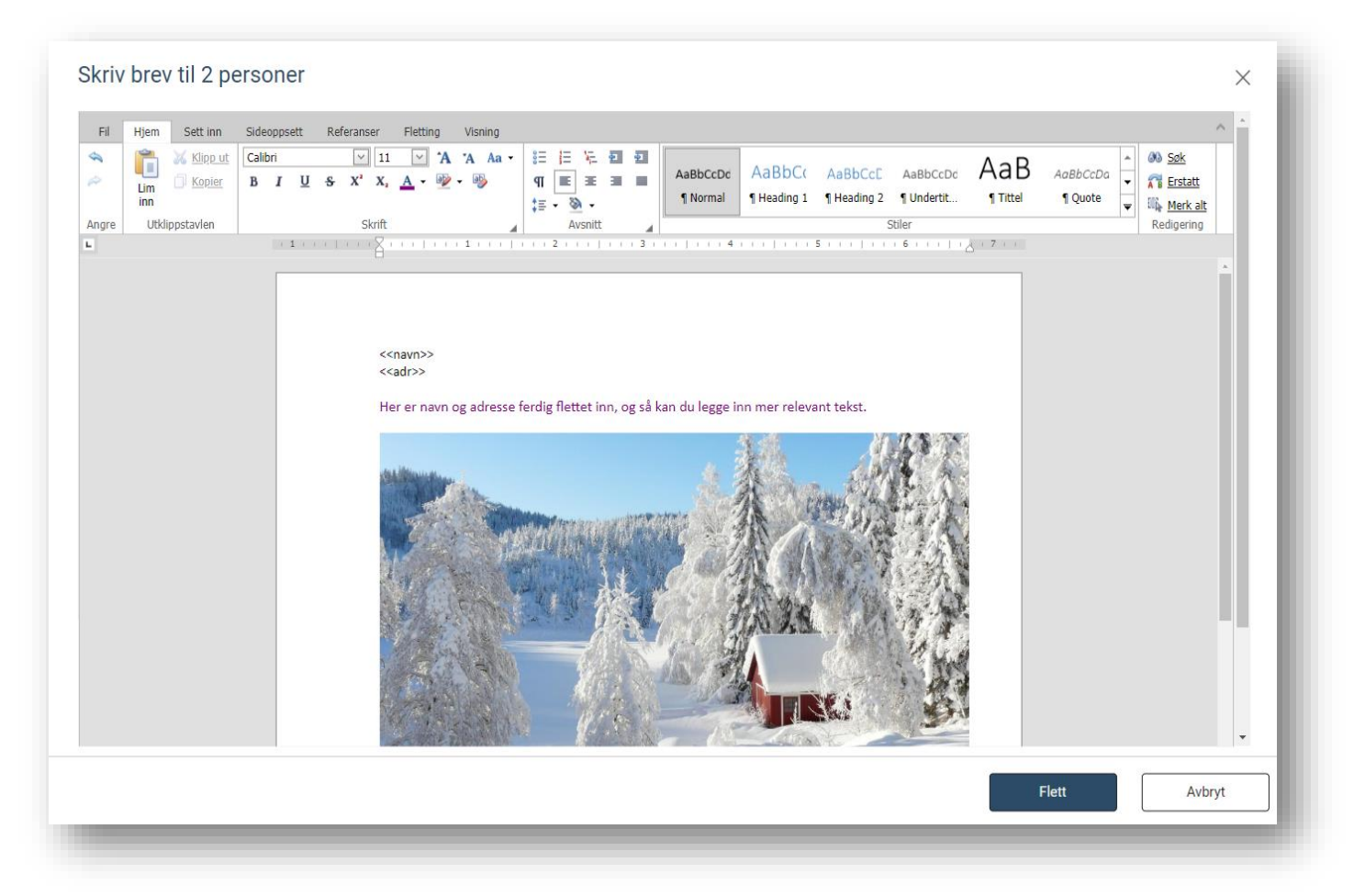

Du kan velge om du ønsker å gå direkte til utskrift eller om du bare vil jobbe videre og skrive ut samlet senere.

#### **Øremerking av gaver**

Nå kan du øremerke gaver i Winorg. Du kan registrere gaver på prosjekt i bilagsregistrering og vi har laget en egen rapport hvor du kan følge med på hvor mye som i sum er innbetalt til hvert prosjekt med drilldown ned til de enkelte innbetalingene.

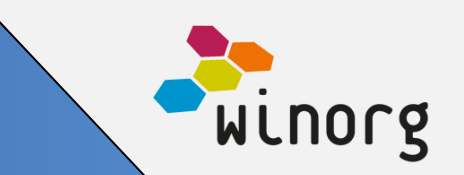

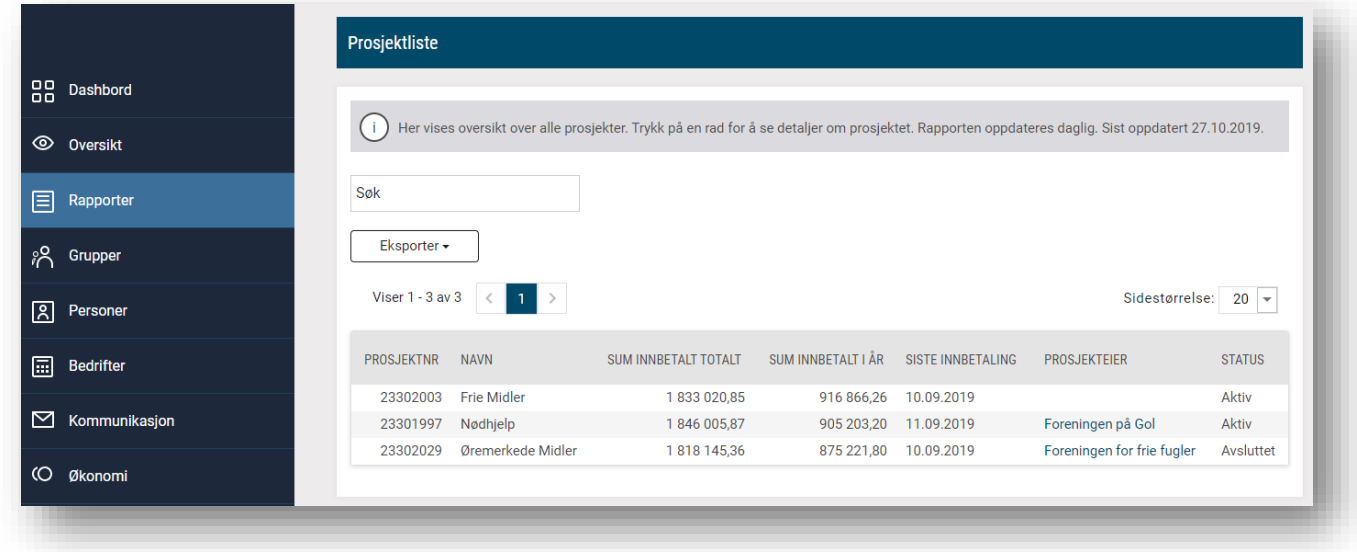

Løsning for økt datakvalitet, midlertidig adresse, brev og øremerking av gaver leveres standard i Winorg Express og Winorg Total, men kan selvsagt også bestilles av andre kunder.

#### **Andre mindre endringer/justeringer som er gjort i webløsningene**

- Vi har utvidet alle rapporter med mulighet for utvidet eksport
- Gjort det mulig å kunne se alle bedrifter uavhengig av hvor i organisasjonsstrukturen man står